## **REMOTE PRO**

PROGRAMMING INSTRUCTIONS

## FORZA

- 1. Press the Learn 1 button for 1 second. The "learn led" light will illuminate.
- 2. Press and hold the button on the new remote until the "learn led" flashes and/or goes out. The transmitter's code has been stored once this light goes out.
- 3. Stand clear of the door and test the remote

Please note that you can only code remotes to an individual garage door. If this remote is for a main door in an apartment block you will need a technician to code, as you will wipe all codes from other remotes

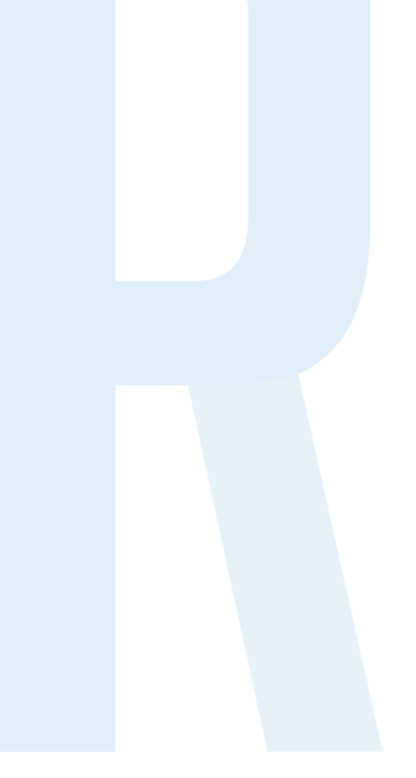

## **WARNING**

This product may contain a coin/button cell battery. Keep product and batteries away from children. A battery can cause severe or fatal injuries in 2 hours or less if swallowed or placed inside any part of the body. Seek immediate medical attention if it is suspected that a coin/button cell battery has been swallowed or placed inside of any part of the body.

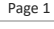